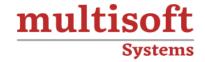

# IBM Planning Analytics: Analyze Data and Create Reports Training

COURSE CONTENT

# **GET IN TOUCH**

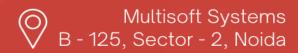

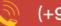

(+91) 9810-306-956

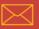

info@multisoftsystems.com

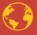

www.multisoftsystems.com

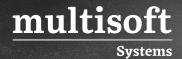

### **About Multisoft**

Train yourself with the best and develop valuable in-demand skills with Multisoft Systems. A leading certification training provider, Multisoft collaborates with top technologies to bring world-class one-on-one and certification trainings. With the goal to empower professionals and business across the globe, we offer more than 1500 training courses, which are delivered by Multisoft's global subject matter experts. We offer tailored corporate training; project Based Training, comprehensive learning solution with lifetime e-learning access, after training support and globally recognized training certificates.

### **About Course**

IBM Planning Analytics, offered by Multisoft Systems, is a comprehensive training program designed for professionals seeking to enhance their skills in data analysis and report creation. This course provides an in-depth understanding of IBM Planning Analytics tools, focusing on leveraging these powerful resources to analyze data effectively and create detailed reports.

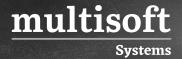

## **Topics**

- ✓ Understanding IBM Planning Analytics data Understanding models Understanding cubes Understanding dimensions Understanding views Understanding sets
- ✓ Creating books Creating books Adding content Creating new sheets Saving, closing, and opening views
- ✓ Creating and saving views Compare two views of the same cube Create new views

  Save a view
- ✓ Changing the way data is displayed Move and filter dimensions Show different levels of detail Create an asymmetric view Display cells as percentages Add top or bottom filters Show attributes for dimension members
- ✓ Displaying specific members by using sets Display existing sets Add, remove, and reorganize members in a set Find members by using searches and filters View attributes Save sets Edit a set
- ✓ Adding calculations to views Add summary calculations Add member calculations Remove and rename calculations
- ✓ Highlighting exceptions by using conditional formatting Apply conditional formatting Add an additional condition
- ✓ Entering data Distribute data to multiple cells by using data spreading Enter and hold data using quick commands Copy and paste and use calculations Add a comment to a cell
- ✓ Experimenting with data by using sandboxes Creating sandboxes Comparing sandboxes Committing data and deleting sandboxes
- ✓ Working with spreadsheets online by using websheets Find and add websheets to
  your book Explore websheets
- ✓ Formatting for reporting Creating a new view Formatting the view for reporting
- ✓ Exploring data by using visualizations Examine different visualizations Customize a visualization
- ✓ Creating dashboards Adding and reusing objects Synchronizing objects Navigating the book and perform tasks by using buttons Changing the appearance of a view Hiding information Proven Practices for Dashboards

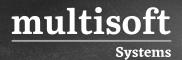

- ✓ Examining performance by using scorecards Reading scorecards Adding scorecards to a book
- ✓ Exporting data Exporting a view to Microsoft Excel
- ✓ Introduction to IBM Planning Analytics for Microsoft Excel Examining report types
- ✓ Exploring data in Planning Analytics for Microsoft Excel Connect to a system, and add an Exploration Display different dimension members Modify and save the view
- ✓ Create reports easily by using Quick Reports Convert an Exploration to a Quick Report Drag a view to add a Quick Report Synchronize reports by using cell referencing Change members on rows or columns Add columns or rows and apply styles Apply custom formatting
- ✓ Expanding and formatting members by using Dynamic Reports Create and explore a Dynamic Report Formatting the Dynamic Report Rebuild the Dynamic Report
- ✓ Exploring TM1 functions Examine the TM1 functions in a Dynamic Report Derive rows based on saved sets Derive rows based on MDX Create custom format definitions Create custom columns Add new sections and multiple Dynamic Reports to a single sheet
- ✓ Creating Custom Reports Create two custom reports Combine the two reports
- ✓ Entering Data in Planning Analytics for Microsoft Excel Entering data in cube viewer Entering data in Dynamic Reports Entering data in Explorations and Quick Reports Using Sandboxes to experiment with data
- ✓ Simplify tasks by using action buttons Enable action buttons Add an action button to navigate to another worksheet Edit an action button Create an action button that rebuilds a worksheet
- ✓ Creating websheets Publish a websheet Manage websheets Add the websheet to a Planning Analytics Workspace book